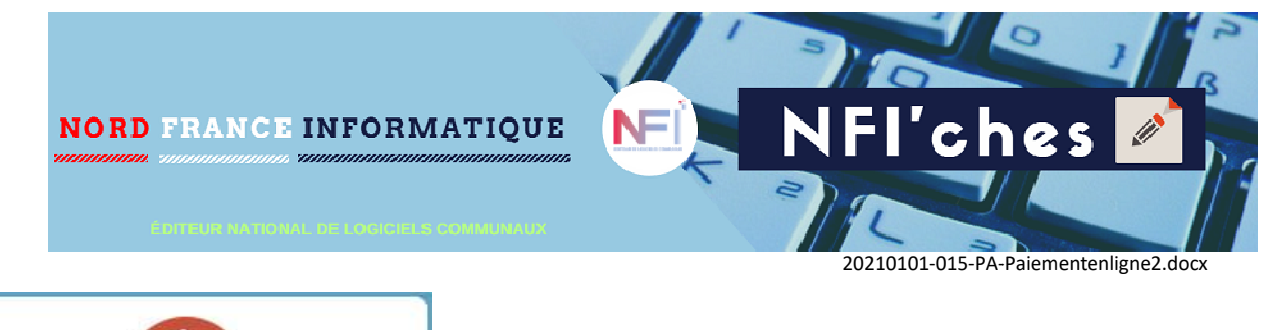

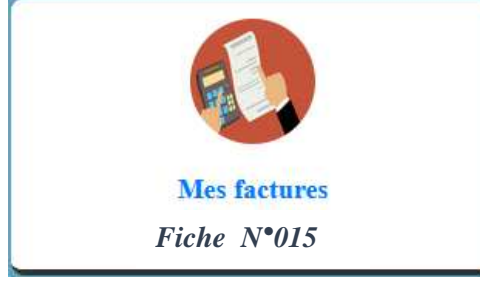

Dans cet espace, vous trouverez les factures dont vous êtes redevable.

Les factures à payer sont présentées avec le mot 'A payer' en rouge et le pictogramme représentant l'€uros.

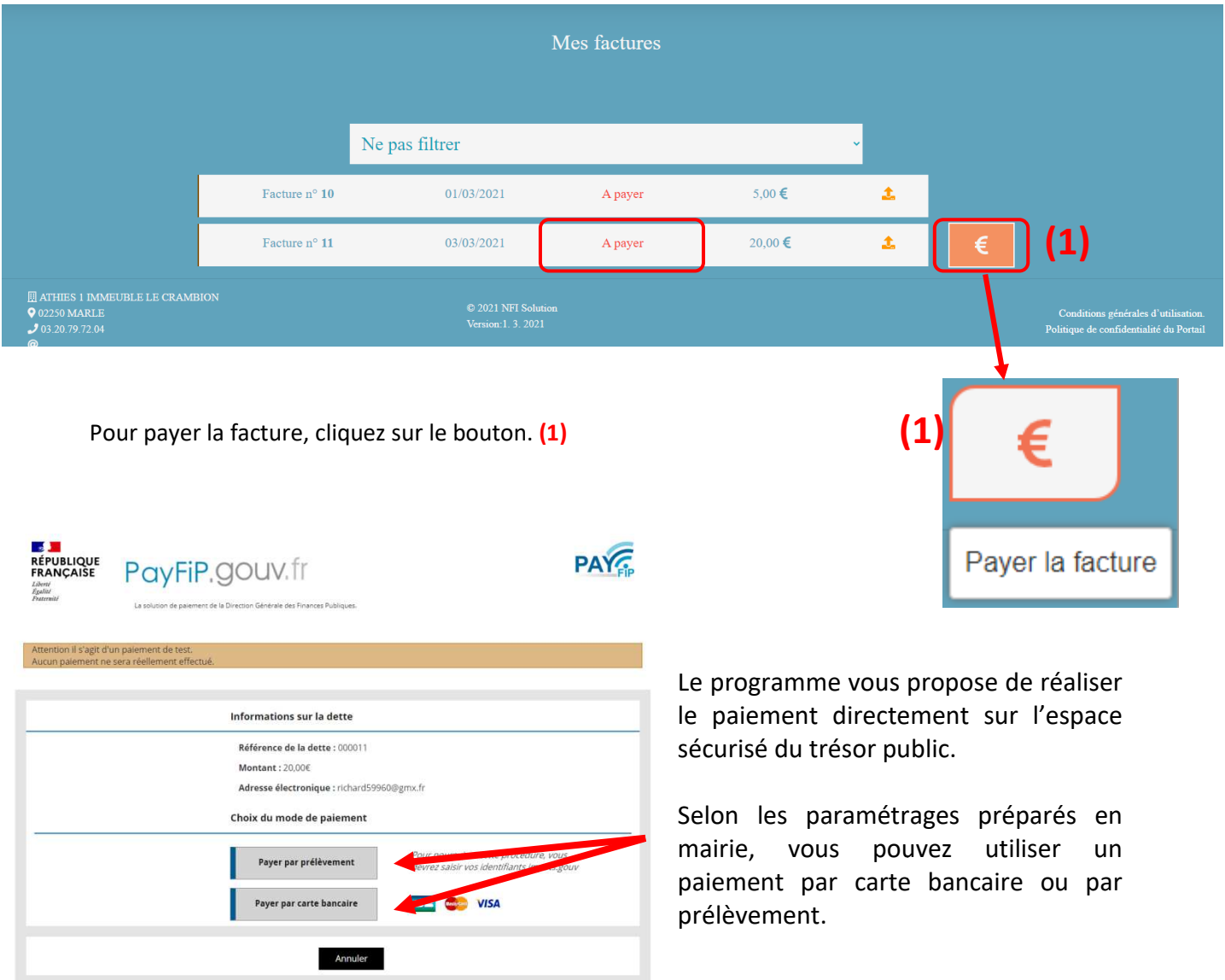

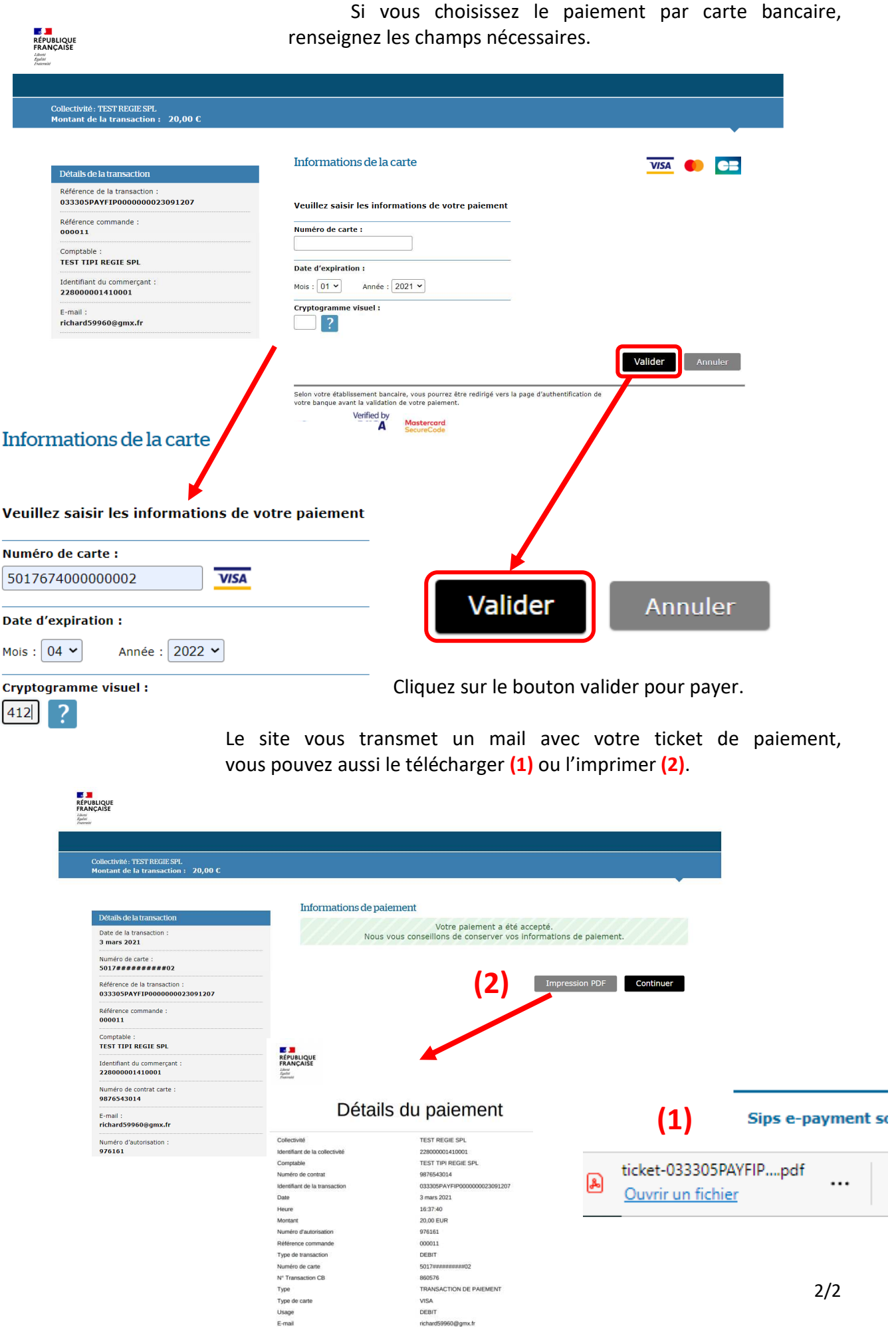

richard59960@gmx.fr